Министерство науки и высшего образования Российской Федерации ФГБОУ ВО «БАЙКАЛЬСКИЙ ГОСУДАРСТВЕННЫЙ УНИВЕРСИТЕТ»

> УТВЕРЖДАЮ Проректор по учебной работе д.юр.н., доц. Васильева Н.В.

> > 30.06.2022г.

mm

## **Рабочая программа дисциплины**

Б1.У.4. Менеджмент в цифровой экономике

Направление подготовки: 38.03.02 Менеджмент Направленность (профиль): Управление бизнесом (Русско-китайская программа двойного дипломирования) Квалификация выпускника: бакалавр Форма обучения: очная

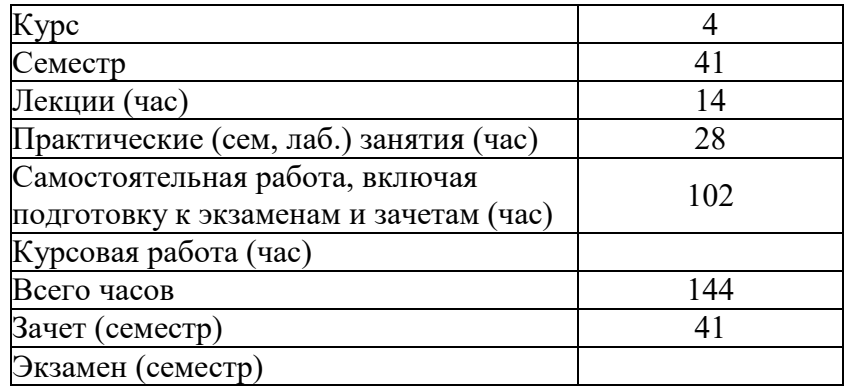

Иркутск 2022

Программа составлена в соответствии с ФГОС ВО по направлению 38.03.02 Менеджмент.

Автор П.В. Антипина

Рабочая программа обсуждена и утверждена на заседании кафедры менеджмента и сервиса

Заведующий кафедрой Е.А. Шагина

Дата актуализации рабочей программы: 30.06.2023

#### 1. Цели изучения дисциплины

Целью изучения дисциплины "Информационные технологии в профессиональной деятельности" является формирование современного мышления, основанного на понимании роли электронной (цифровой) информации в различных cdepax профессиональной деятельности и преимуществ создания, получения (доступа), обработки и использования информации с помощью компьютерной техники и информационных коммуникаций.

Задачами данной дисциплины являются изучение широкого круга вопросов, связанных с представлением, обработкой, хранением и защитой информации, а также овладение навыками их применения главным образом с применением возможностей табличного процессора Microsoft Excel

#### 2. Перечень планируемых результатов обучения по дисциплине (модулю), соотнесенных с планируемыми результатами освоения образовательной программы

#### Компетенции обучающегося, формируемые в результате освоения лиспиплины

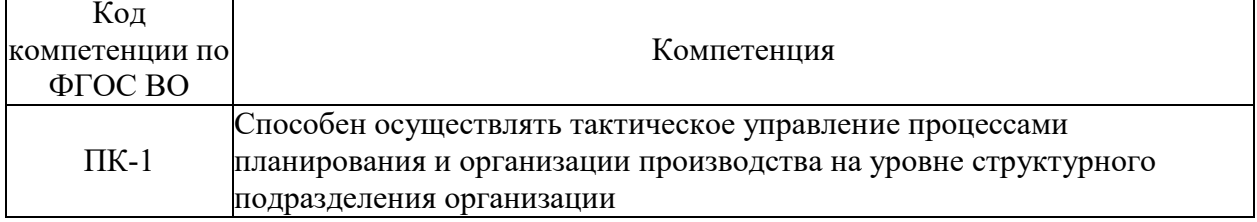

#### Converting EQMORATION

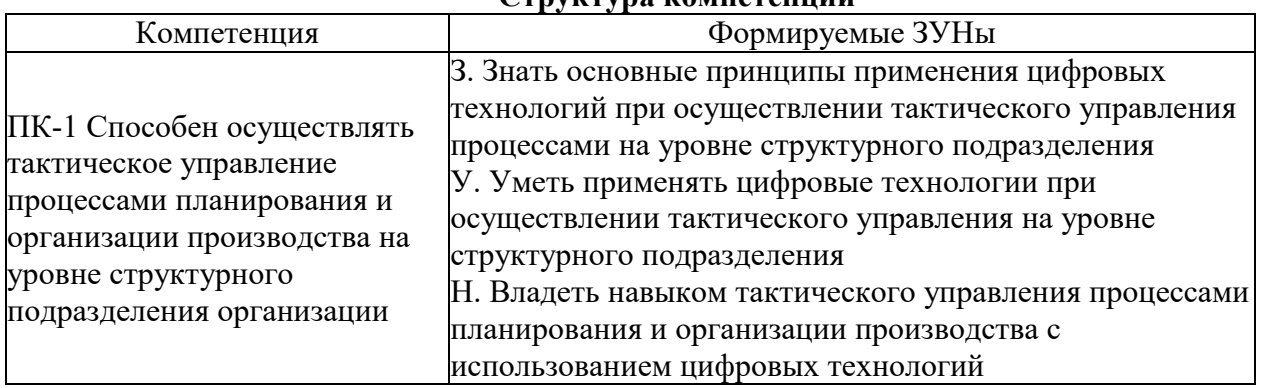

#### 3. Место дисциплины (модуля) в структуре образовательной программы

Принадлежность дисциплины - БЛОК 1 ДИСЦИПЛИНЫ (МОДУЛИ): Часть, формируемая участниками образовательных отношений.

Предшествующие дисциплины (освоение которых необходимо для успешного освоения данной): "Информационные технологии"

#### 4. Объем дисциплины (модуля) в зачетных единицах с указанием количества академических часов, выделенных на контактную работу обучающихся с преподавателем (по видам учебных занятий) и на самостоятельную работу обучающихся

Общая трудоемкость дисциплины составляет 4 зач. ед., 144 часов.

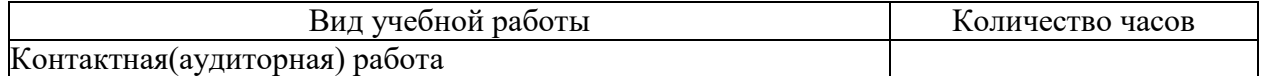

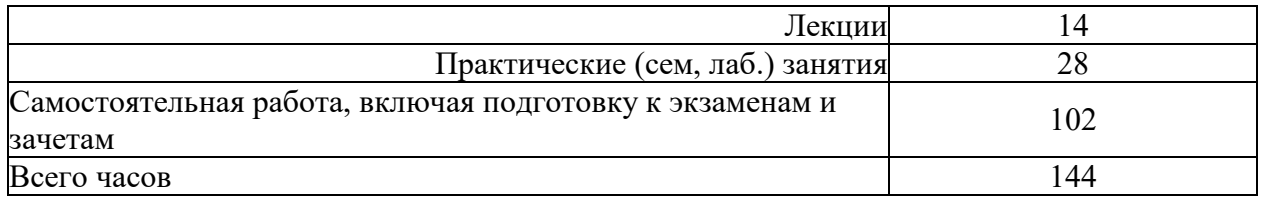

**5. Содержание дисциплины (модуля), структурированное по темам (разделам) с указанием отведенного на них количества академических часов и видов учебных занятий**

#### **5.1. Содержание разделов дисциплины**

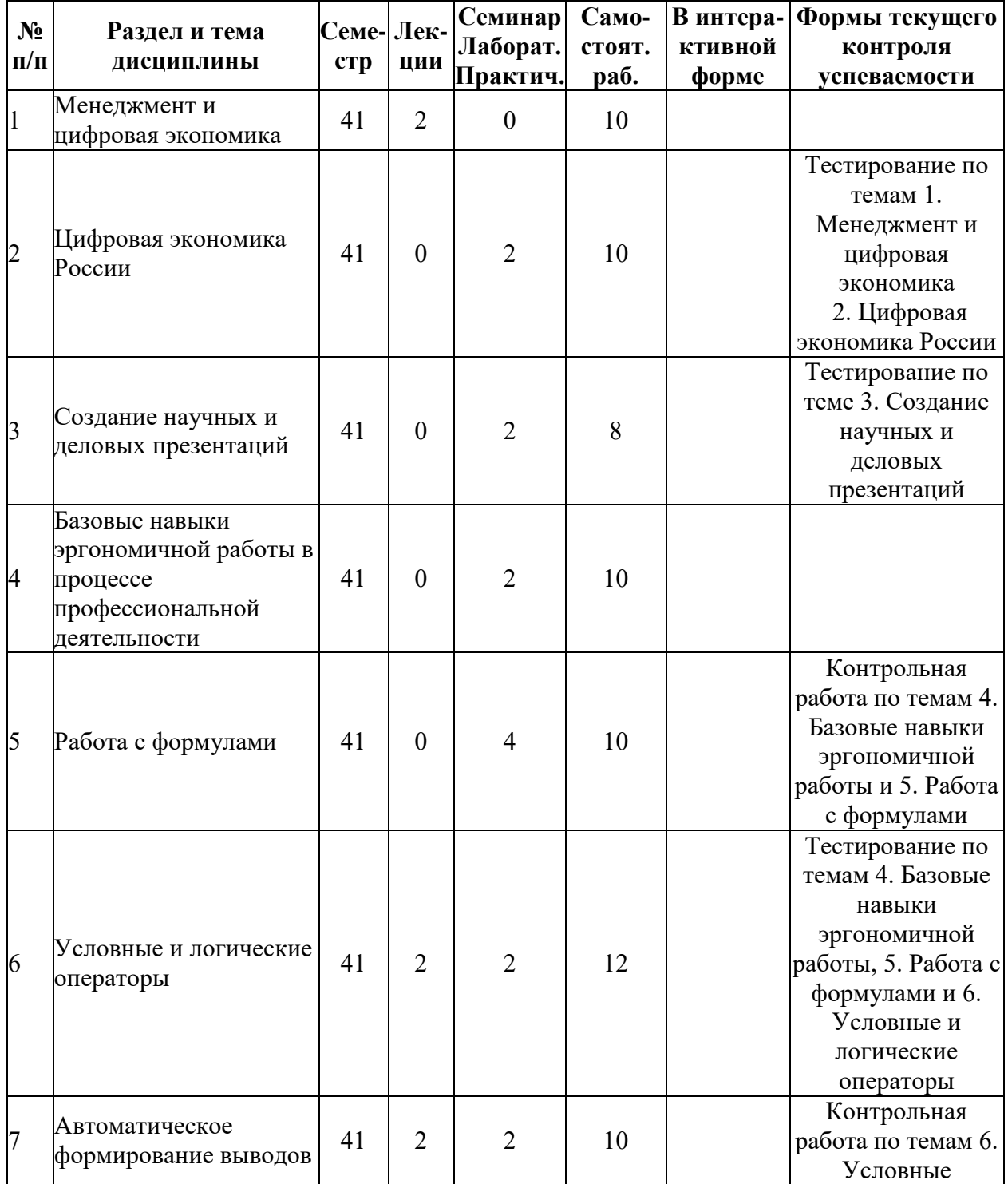

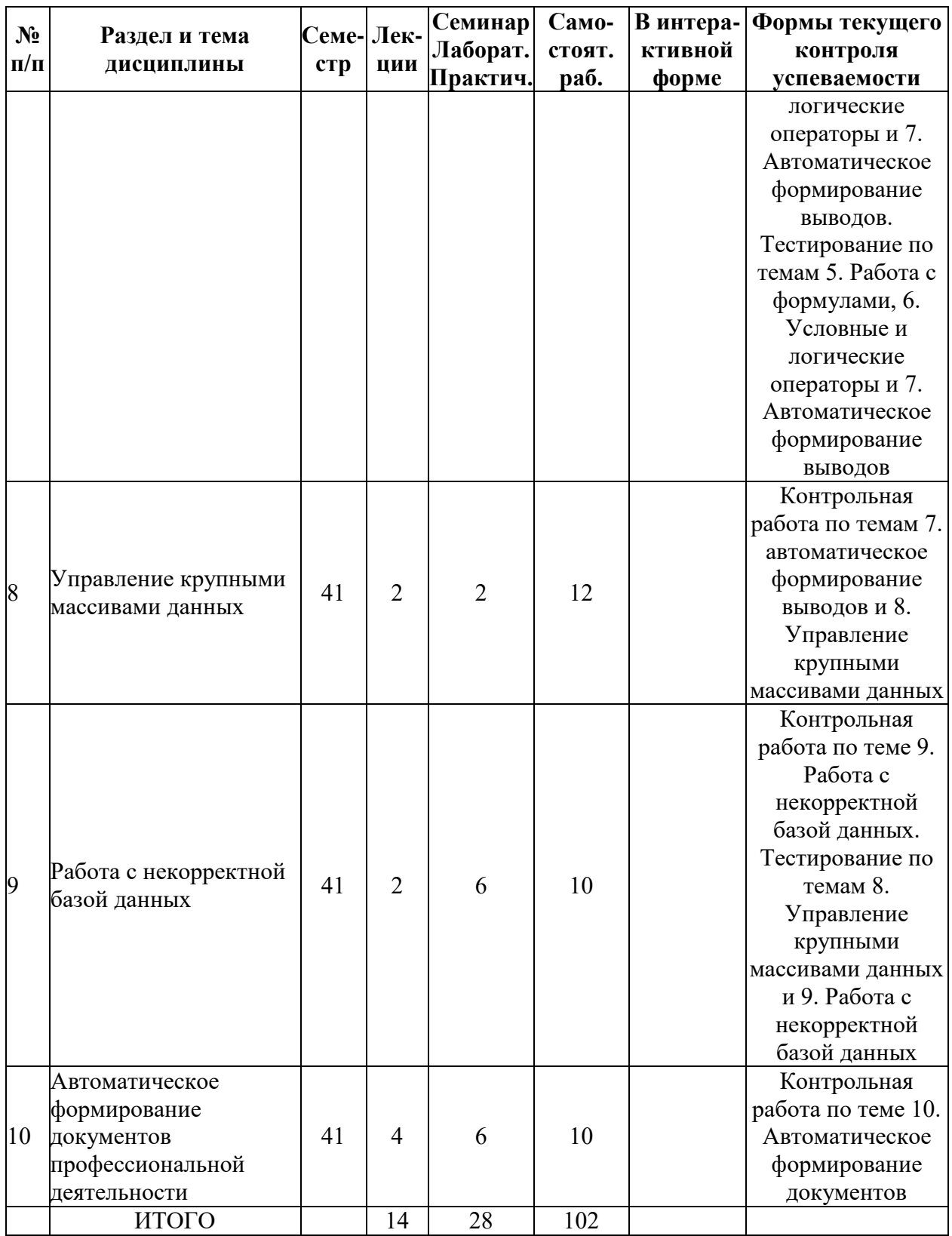

# **5.2. Лекционные занятия, их содержание**

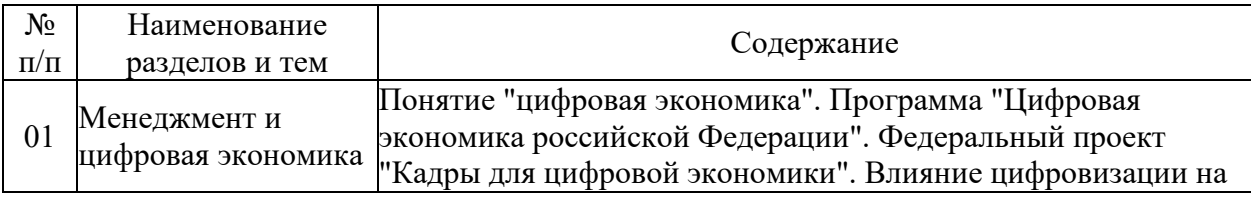

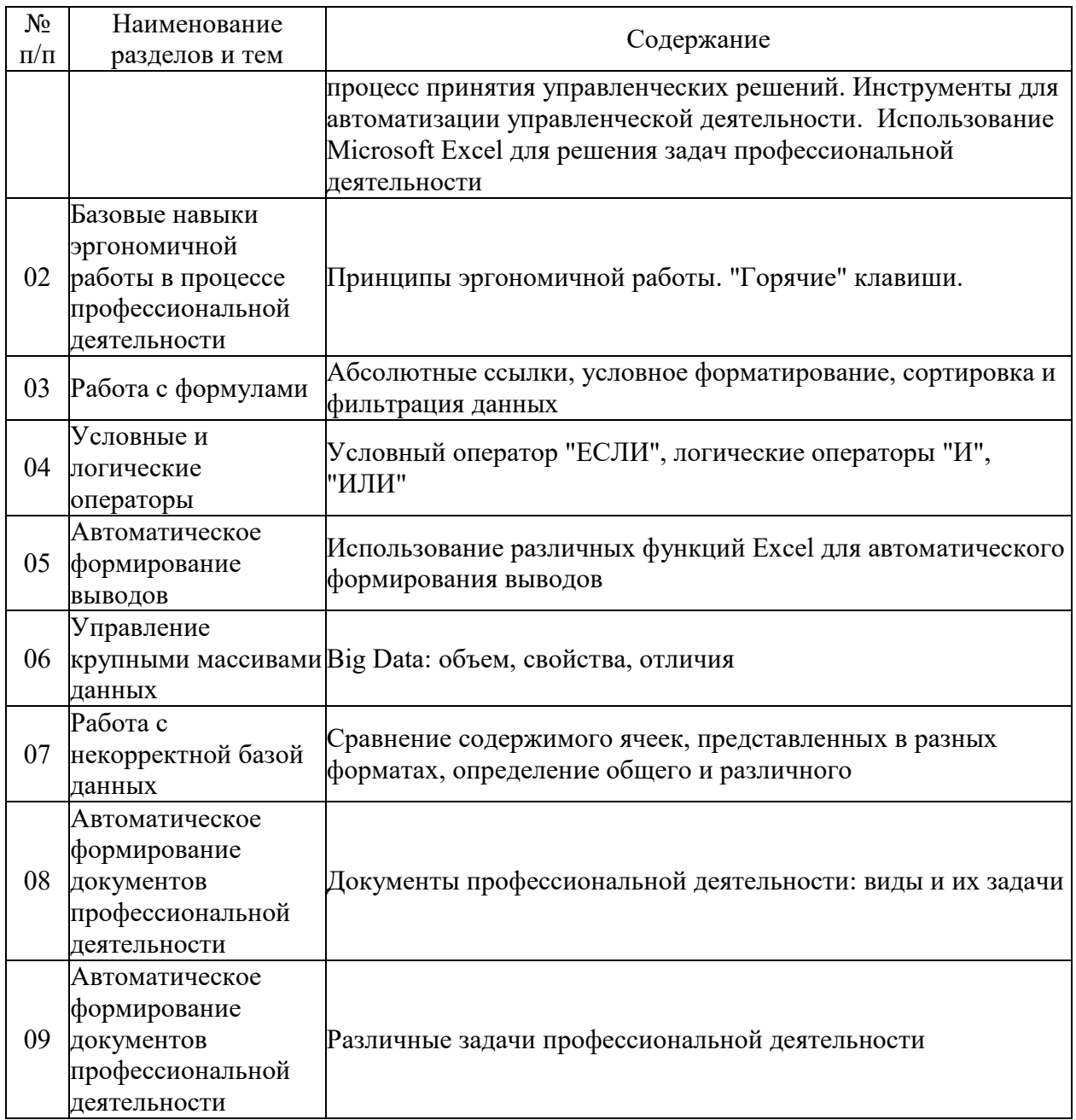

## **5.3. Семинарские, практические, лабораторные занятия, их содержание**

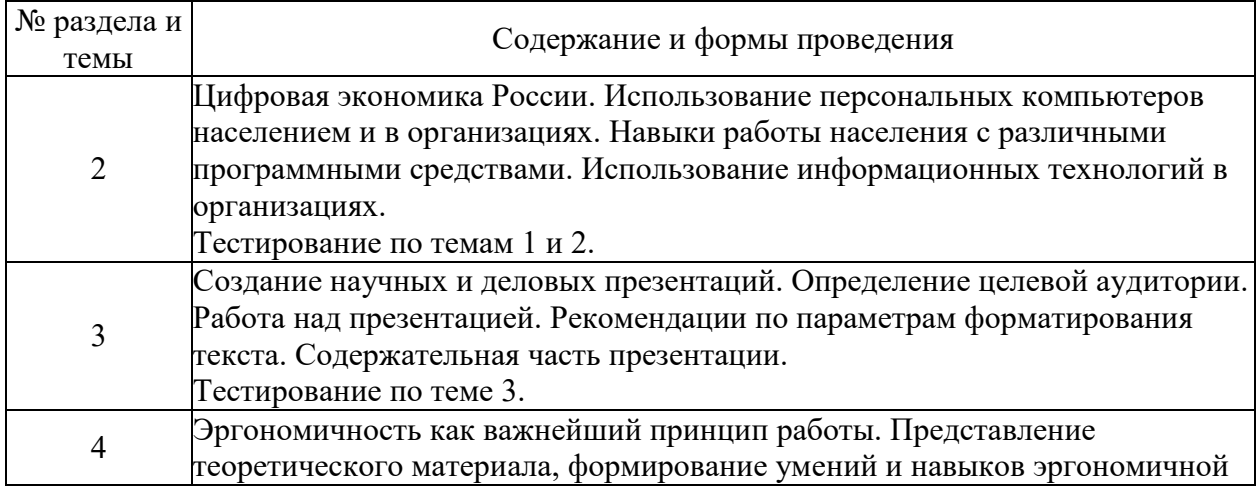

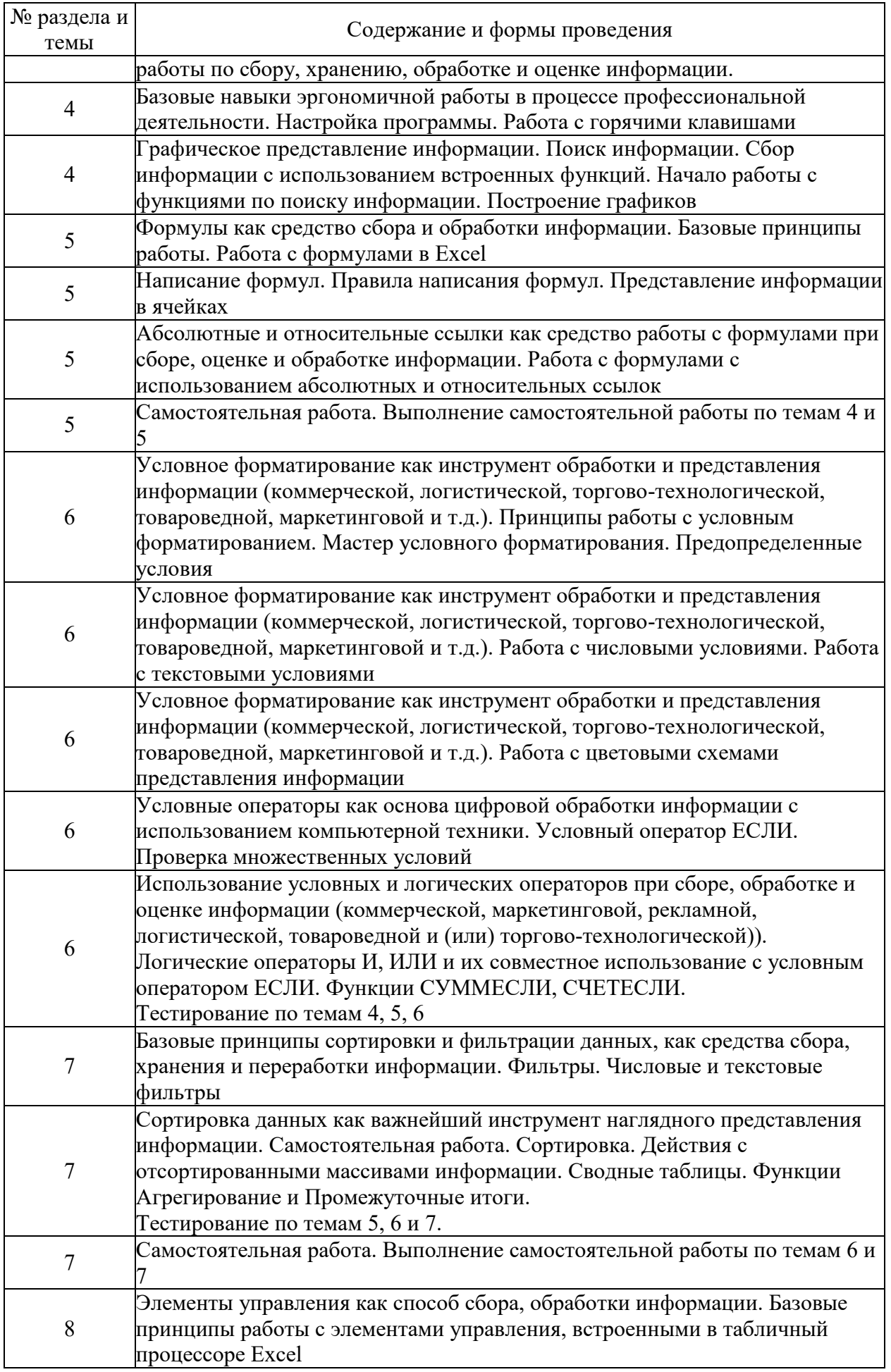

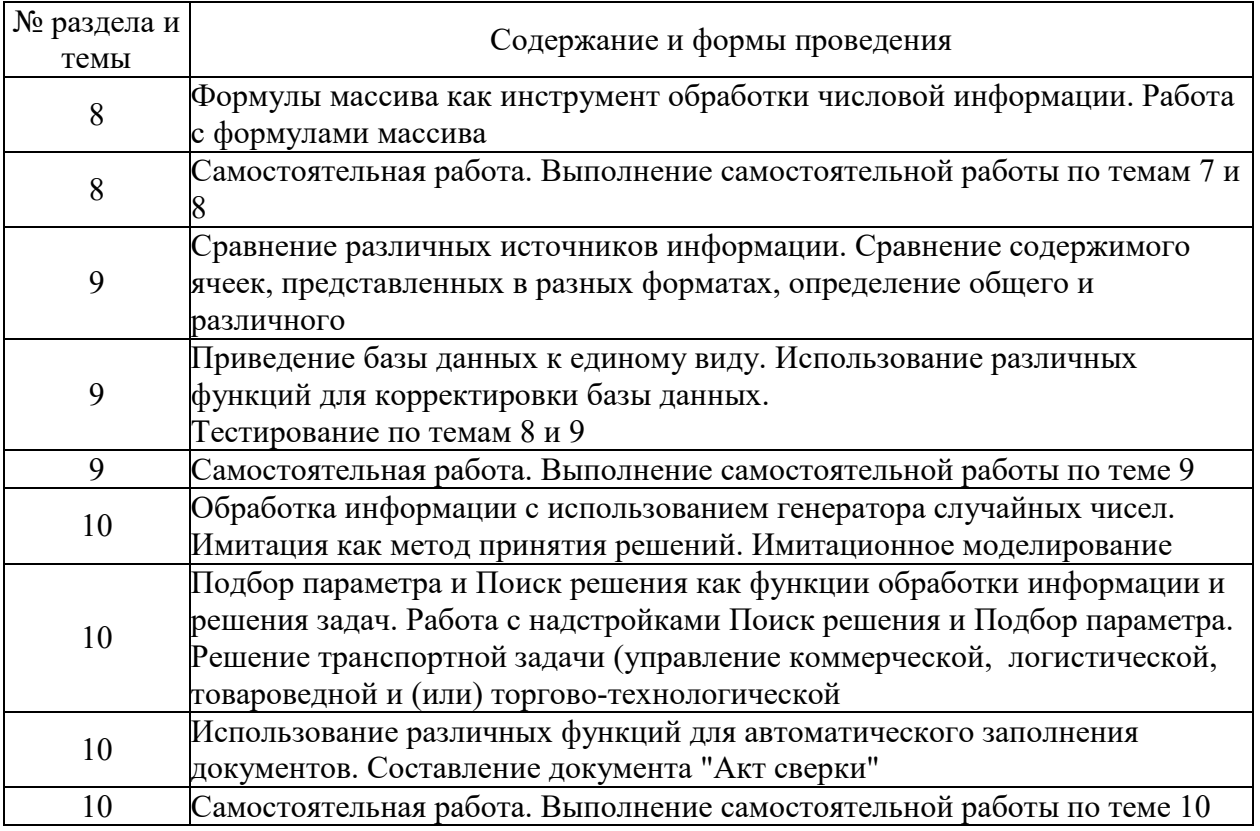

# 6. Фонд оценочных средств для проведения промежуточной аттестации по<br>дисциплине (полныйтекст-приведен в приложении к рабочей-программе)

### 6.1. Текущий контроль

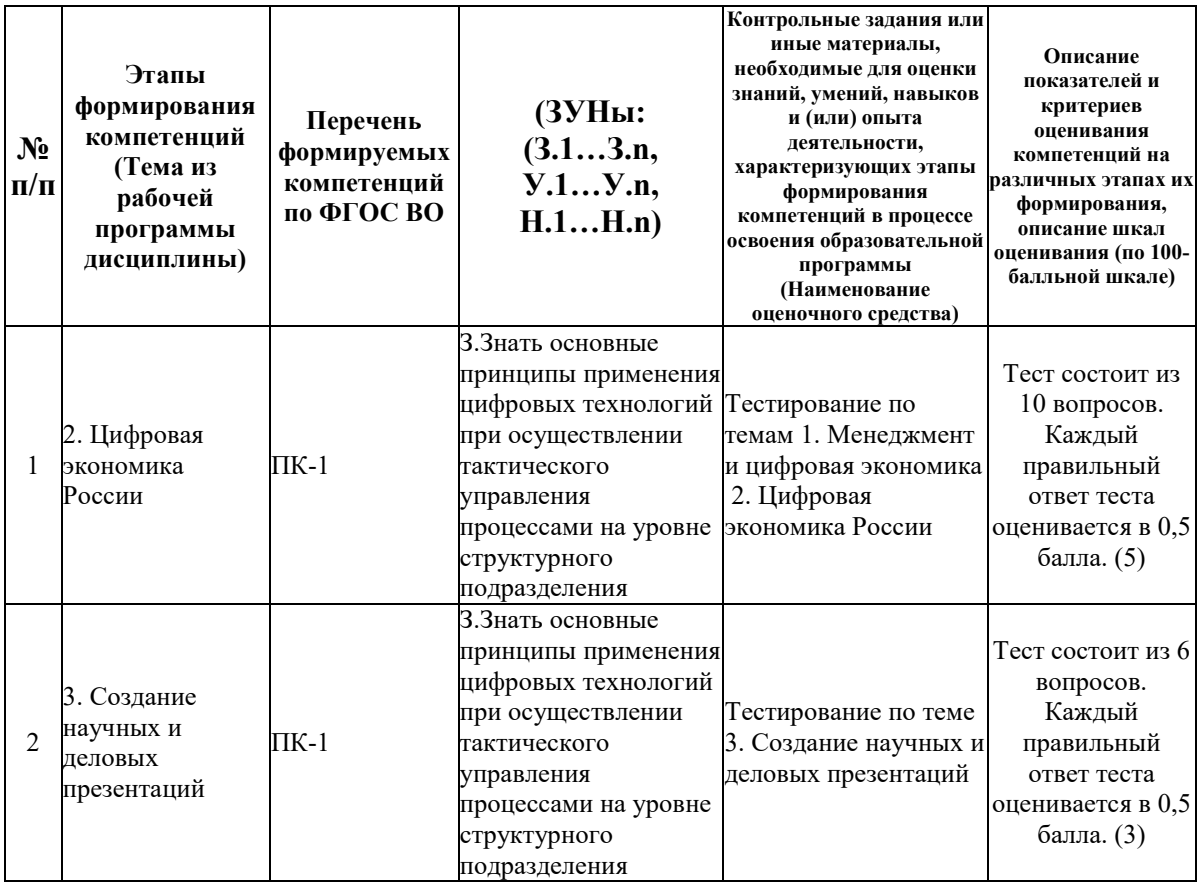

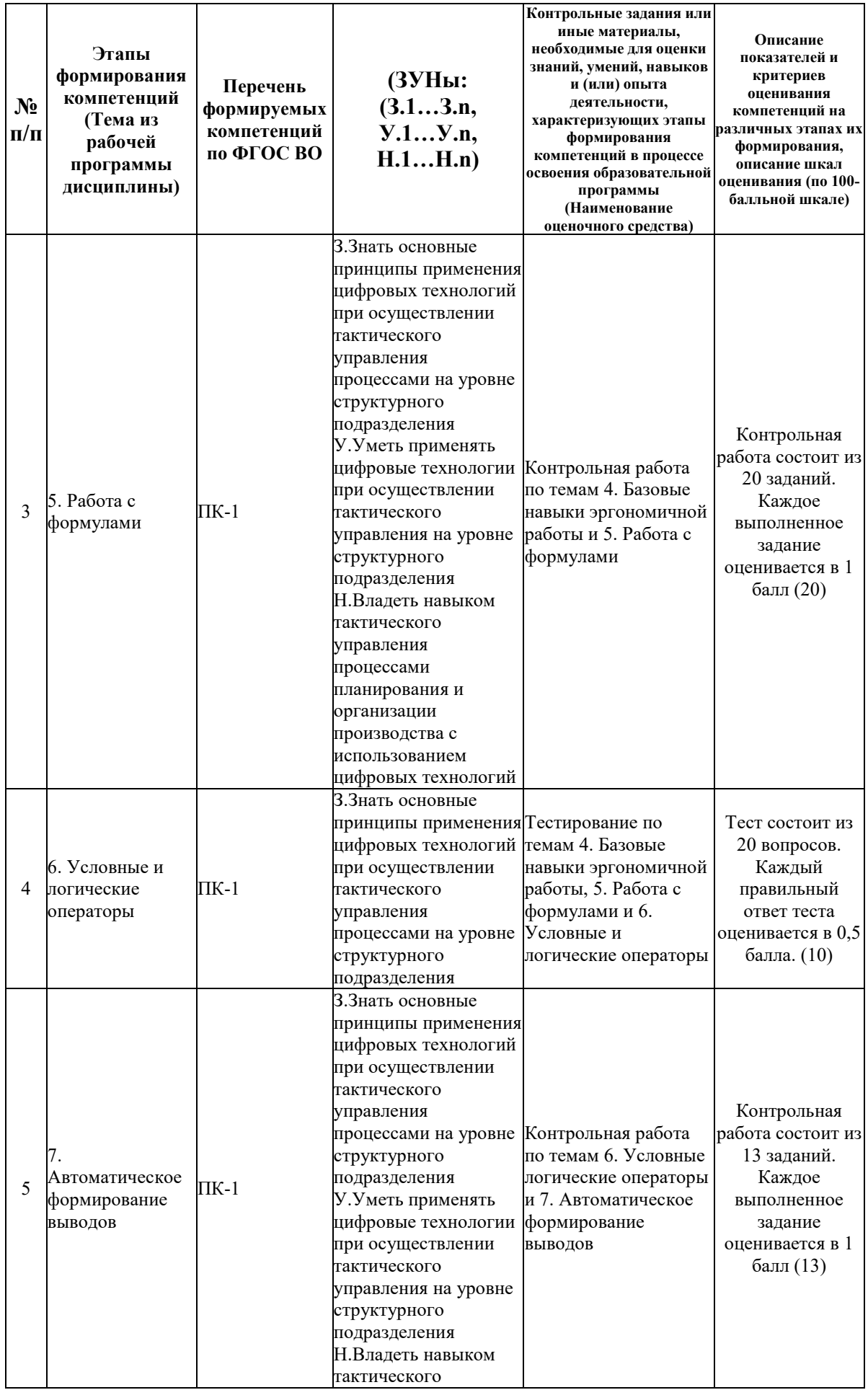

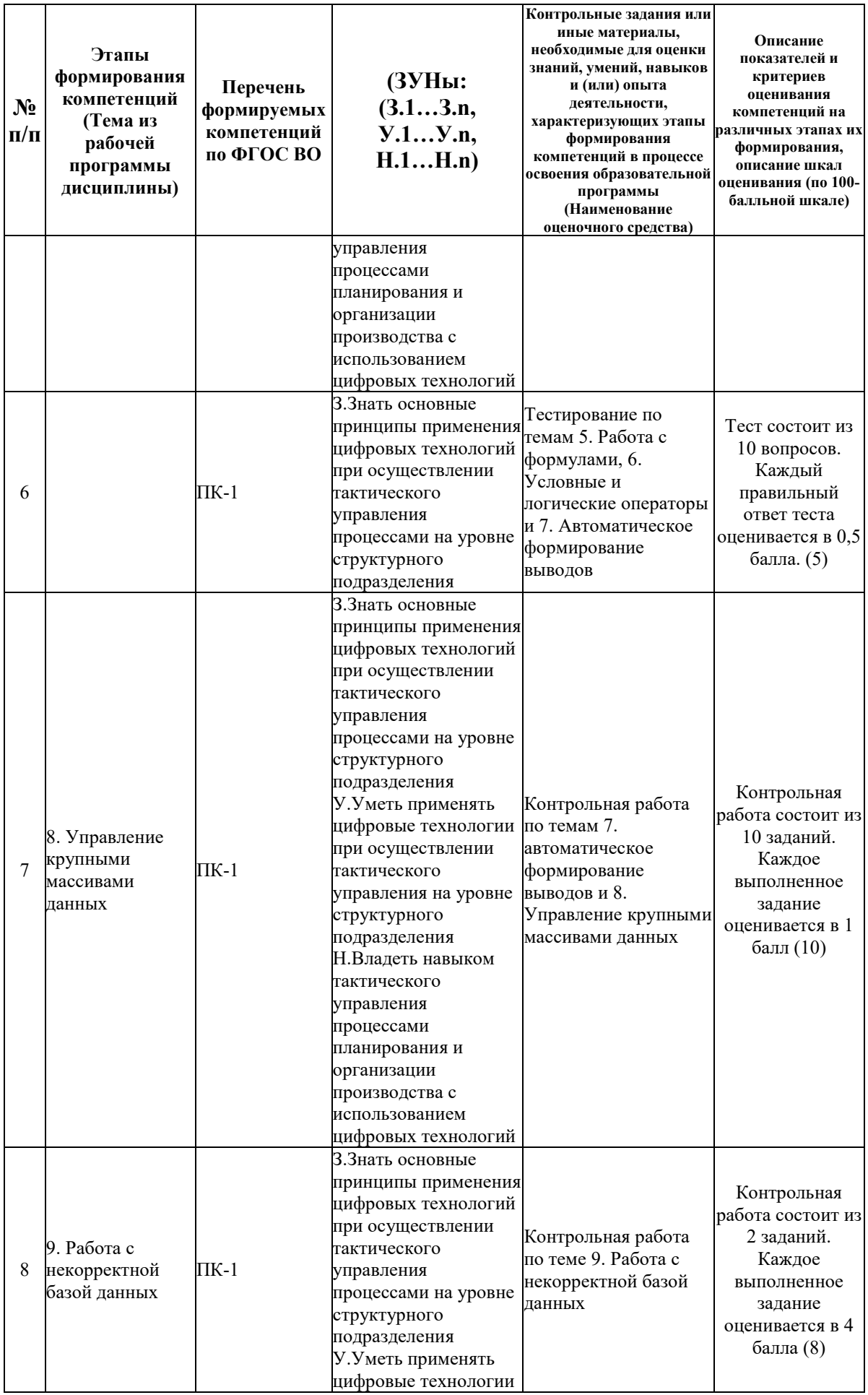

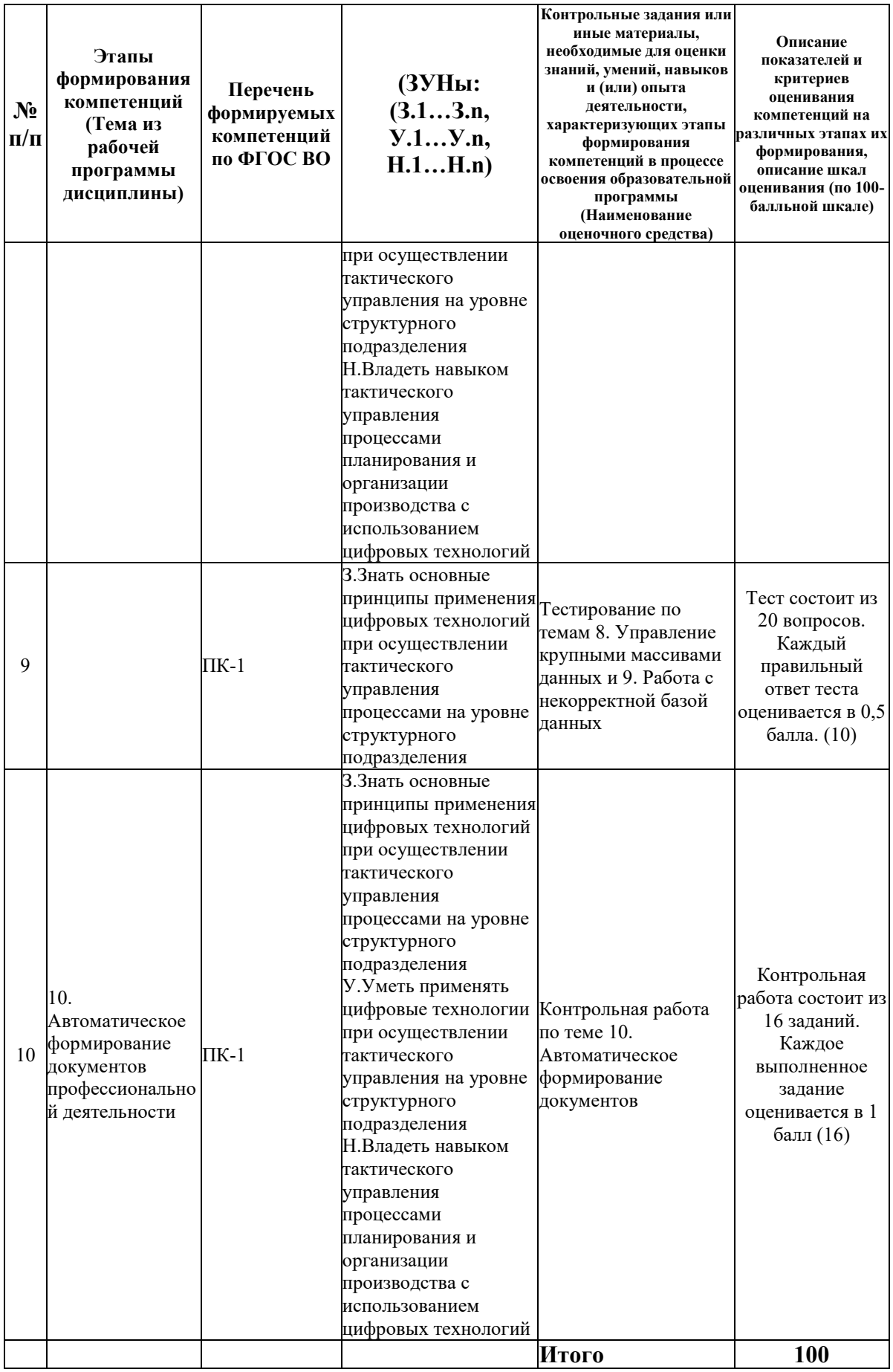

# 6.2. Промежуточный контроль (зачет, экзамен)

#### **Рабочим учебным планом предусмотрен Зачет в семестре 41.**

#### ВОПРОСЫ ДЛЯ ПРОВЕРКИ ЗНАНИЙ:

1-й вопрос билета (30 баллов), вид вопроса: Тест/проверка знаний. Критерий: 15 вопросов из банка вопросов. Каждый вопрос оценивается в 2 балла.

#### **Компетенция: ПК-1 Способен осуществлять тактическое управление процессами планирования и организации производства на уровне структурного подразделения организации**

Знание: Знать основные принципы применения цифровых технологий при осуществлении тактического управления процессами на уровне структурного подразделения

1. В виде чего нельзя отобразить данные в электронной таблице, содержащей логистическую информацию

2. В электронной таблице, содержащей коммерческую информацию, выделен диапазон ячеек A1:B3. Сколько ячеек выделено

3. Значения ячеек, которые введены пользователем в виде исходной маркетинговой информации, а не получаются в результате расчётов называются

4. К какому типу программного обеспечения по типу сбора и обработки информации относятся электронные таблицы

5. Как понимать сообщение #знач! при вычислении формулы, содержащей данные о товародвижении в программе электронных таблиц

6. Какие основные типы данных в Excel

7. Какие типы диаграмм позволяют строить табличные процессоры при обработке товароведческой информации

8. Какого типа сортировки экономических данных не существует в Excel

9. Какой знак отделяет целую часть числа от дробной при представлении коммерческой информации в программе электронных таблиц

10. Минимальной составляющей таблицы с коммерческой информацией является

11. Надстройка, которая может решить транспортную логистическую задачу, решаемую с помощью функции «Подбор параметра»

12. Основное назначение электронных таблиц при обработке коммерческой информации

13. Основным элементом электронных таблиц при размещении в них данных о коммерческой, маркетинговой, рекламной, логистической, товароведческой и торговотехнологической деятельности является

14. Основными функциями табличного процессора по обработке коммерческой информации являются

15. Отличием электронной таблицы, содержащей логистическую информацию, от обычной является

16. Расширение файлов, в которых хранится рекламная информация, созданных в прежних версиях Microsoft Excel

17. Табличный процессор – это программный продукт, предназначенный для

18. Укажите верную запись формулы при осуществлении расчета величины затрат на товародвижение

19. Формулы для обработки коммерческой, маркетинговой и логистической информации начинаются со знака

20. Числовое выражение 15,7Е+4 при отображении объема продаж в электронной таблице означает число

21. Что в электронных таблицах, содержащих маркетинговую информацию, нельзя удалить

22. Что не может выступать в качестве диапазона, содержащего информацию о товарах

23. Что означает появление ####### при выполнении расчетов по обработке торговотехнологической информации

24. Что позволяет выполнять электронная таблица при решении задач статистической обработки коммерческой, маркетинговой, рекламной, логистической, товароведческой и торгово-технологической информации

#### ТИПОВЫЕ ЗАДАНИЯ ДЛЯ ПРОВЕРКИ УМЕНИЙ:

2-й вопрос билета (30 баллов), вид вопроса: Задание на умение. Критерий: Полностью выполненное задание оценивается в 30 баллов. Задание выполненное частично пропорционально выполненной доле. Исходные данные выдаются студенту в формате Excel.

#### **Компетенция: ПК-1 Способен осуществлять тактическое управление процессами планирования и организации производства на уровне структурного подразделения организации**

Умение: Уметь применять цифровые технологии при осуществлении тактического управления на уровне структурного подразделения

Задача № 1. Задача на умение использовать при сборе информации функции Поиск и Сцепить

Задача № 2. Задача на умение обрабатывать и представлять данные с использованием условного форматирования

Задача № 3. Задача на умение осуществлять выбор и обработку информации о товарах с использованием функции ЕСЛИ

Задача № 4. Задача на умение осуществлять выбор коммерческих данных с использованием функции ВПР

Задача № 5. Задача на умение осуществлять выбор товароведческих данных с использованием функции ГПР

Задача № 6. Задача на умение осуществлять проверку множественных условий

Задача № 7. Задача на умение осуществлять сбор информации с использование функции Промежуточные итоги

Задача № 8. Задача на умение осуществлять сортировку торгово-технологической информации

Задача № 9. Задача на умение осуществлять фильтрацию с последующей обработкой данных с коммерческой информацией

Задача № 10. Задача на умение применять абсолютные ссылки при работе с товароведческой информацией

Задача № 11. Задача на умение применять автозаполнение при вводе данных

Задача № 12. Задача на умение применять логические операторы И / ИЛИ при обработке логистической информации

Задача № 13. Задача на умение применять сортировку данных по нескольким выбранным параметрам

Задача № 14. Задача на умение применять условный оператор ЕСЛИ при работе с коммерческой информацией

Задача № 15. Задача на фильтрацию данных с маркетинговой информацией

#### ТИПОВЫЕ ЗАДАНИЯ ДЛЯ ПРОВЕРКИ НАВЫКОВ:

3-й вопрос билета (40 баллов), вид вопроса: Задание на навыки. Критерий: Полностью выполненное задание оценивается в 40 баллов. Задание выполненное частично пропорционально выполненной доле. Исходные данные выдаются студенту в формате Excel.

#### **Компетенция: ПК-1 Способен осуществлять тактическое управление процессами планирования и организации производства на уровне структурного подразделения организации**

Навык: Владеть навыком тактического управления процессами планирования и организации производства с использованием цифровых технологий

Задание № 1. Задание на навык автоматического отбора информации с использованием ПК по различным признакам (ВПР, ГПР)

Задание № 2. Задание на навык графического представления информации в прикладных программах с использованием ПК

Задание № 3. Задание на навык использования макросов для целей сбора и представления информации о коммерческой, маркетинговой, логистической, рекламной, товароведческой и торгово-технологической деятельности

Задание № 4. Задание на навык использования элементов управления при сборе и обработке коммерческой информации

Задание № 5. Задание на навык обработки и представления информации с использованием сводных таблиц

Задание № 6. Задание на навык осуществления имитационного моделирования на компьютере результатов коммерческой. маркетинговой, рекламной, логистической, товароведческой и торгово-сопроводительной деятельности

Задание № 7. Задание на навык осуществления фильтрации коммерческой информации по различным признакам

Задание № 8. Задание на навык применения надстроек для систематизации различной информации в электронных таблицах

Задание № 9. Задание на навык расчета структуры с использованием абсолютных и относительных ссылок

Задание № 10. Задание на навык решения задачи по оптимизации численности торгового персонала с использованием надстройки «Поиск решения»

Задание № 11. Задание на навык решения транспортной задачи по логистическому предприятию

Задание № 12. Задание на применение автозаполнения различными типами данных Задание № 13. Задание на проверку сформированности навыков сортировки коммерческой информации по различным признакам

#### ОБРАЗЕЦ БИЛЕТА

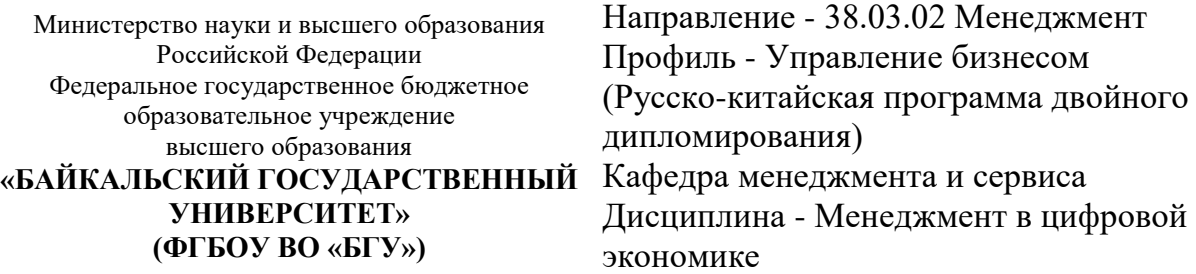

#### **БИЛЕТ № 1**

1. Тест (30 баллов).

2. Задача на умение осуществлять выбор и обработку информации о товарах с использованием функции ЕСЛИ (30 баллов).

3. Задание на навык осуществления фильтрации коммерческой информации по различным признакам (40 баллов).

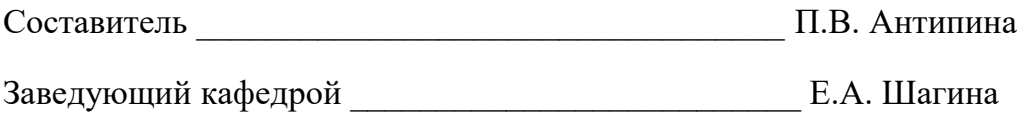

#### **7. Перечень основной и дополнительной учебной литературы, необходимой для освоения дисциплины (модуля)**

#### **а) основная литература:**

1. Тихонова И. В. Информационные технологии. учеб. пособие. Электронный ресурс/ И. В. Тихонова.- Иркутск: Изд-во БГУ, 2017.-80 с.

2. Клочко И.А. Информационные технологии в профессиональной деятельности. учебное пособие. Электронный ресурс/ И.А. Клочко.- Саратов: Профобразование, 2017.-237 c. 3.

4. Антипина П.В. Информационные технологии в профессиональной деятельности.- 154 с. 5. Информационные технологии и управление предприятием [Электронный ресурс] / В.В. Баронов [и др.]. — Электрон. текстовые данные. — [Саратов: Профобразование, 2017. —](http://www.iprbookshop.ru/63813.html) 327 c. — 978-5-4488-0086-3. — [Режим доступа: http://www.iprbookshop.ru/63813.html](http://www.iprbookshop.ru/63813.html)

6. [Информационные технологии. Часть 3. Сетевые технологии \[Электронный ресурс\] :](http://www.iprbookshop.ru/29665.html)  [учебно-методический комплекс по специальности 071201 «Библиотечно-информационная](http://www.iprbookshop.ru/29665.html)  [деятельность», квалификаций «Референт-аналитик информационных ресурсов»,](http://www.iprbookshop.ru/29665.html)  [«Библиотекарь-библиограф, преподаватель» / . —](http://www.iprbookshop.ru/29665.html) Электрон. текстовые данные. — [Кемерово: Кемеровский государственный институт культуры, 2012. —](http://www.iprbookshop.ru/29665.html) 56 c. — 2227-8397. — [Режим доступа: http://www.iprbookshop.ru/29665.html](http://www.iprbookshop.ru/29665.html)

#### **б) дополнительная литература:**

1. Синаторов С. В. Сергей Владимиров Информационные технологии. рек. Федеральным ин-том развития образования. задачник. учебное пособие для сред. проф. образования/ С. В. Синаторов.- М.: ИНФРА-М, 2012.-254 с.

2. Гришин В. Н., Панфилова Е. Е. Информационные технологии в профессиональной деятельности. учеб. для сред. проф. образования. рек. М-вом образования РФ/ В. Н. Гришин, Е. Е. Панфилова.- М.: ИНФРА-М, 2009.-415 с.

3. Косиненко Н.С., Фризен И.Г. Информационные технологии в профессиональной деятельности. учебное пособие. Электронный ресурс/ И.Г. Фризен.- Саратов: Профобразование, 2017.-303 c.

4. Бурняшов Б.А. Информационные технологии в профессиональной деятельности. практикум. Электронный ресурс/ Б.А. Бурняшов.- Краснодар, Саратов: Южный институт менеджмента, Ай Пи Эр Медиа, 2017.-40 c.

5. Пешкова О.В. Информационные технологии в бизнес-планировании. Финансовоаналитическая среда Project Expert Holding/.- Иркутск: Изд-во БГУ, 2016.- 101 с.

6. [Информационные технологии \[Электронный ресурс\] : учебник / Ю.Ю. Громов \[и др.\].](http://www.iprbookshop.ru/63852.html)  — Электрон. текстовые данные. — [Тамбов: Тамбовский государственный технический](http://www.iprbookshop.ru/63852.html)  [университет, ЭБС АСВ, 2015. —](http://www.iprbookshop.ru/63852.html) 260 c. — 978-5-8265-1428-3. — Режим доступа: <http://www.iprbookshop.ru/63852.html>

7. [Информационные технологии в экономике и управлении \[Электронный ресурс\] :](http://www.iprbookshop.ru/61853.html)  [учебное пособие / Ю.П. Александровская \[и др.\]. —](http://www.iprbookshop.ru/61853.html) Электрон. текстовые данные. — [Казань: Казанский национальный исследовательский технологический университет, 2014.](http://www.iprbookshop.ru/61853.html) 

— 112 c. — 978-5-7882-1707-9. — [Режим доступа: http://www.iprbookshop.ru/61853.html](http://www.iprbookshop.ru/61853.html) 8. [Основы информационных технологий \[Электронный ресурс\] : учебное](http://www.iprbookshop.ru/63942.html) пособие / Г.И. Киреева [и др.]. — Электрон. текстовые данные. — [Саратов: Профобразование, 2017. —](http://www.iprbookshop.ru/63942.html) 272 c. — 978-5-4488-0108-2. — [Режим доступа: http://www.iprbookshop.ru/63942.html](http://www.iprbookshop.ru/63942.html)

#### **8. Перечень ресурсов информационно-телекоммуникационной сети «Интернет», необходимых для освоения дисциплины (модуля), включая профессиональные базы данных и информационно-справочные системы**

Для освоения дисциплины обучающемуся необходимы следующие ресурсы информационно-телекоммуникационной сети «Интернет»:

– Сайт Байкальского государственного университета, адрес доступа: http://bgu.ru/, доступ круглосуточный неограниченный из любой точки Интернет

– КиберЛенинка, адрес доступа: http://cyberleninka.ru. доступ круглосуточный, неограниченный для всех пользователей, бесплатное чтение и скачивание всех научных публикаций, в том числе пакет «Юридические науки», коллекция из 7 журналов по правоведению

– Научная электронная библиотека eLIBRARY.RU, адрес доступа: http://elibrary.ru/. доступ к российским журналам, находящимся полностью или частично в открытом доступе при условии регистрации

– Учебники онлайн, адрес доступа: http://uchebnik-online.com/. доступ неограниченный

– Электронно-библиотечная система IPRbooks, адрес доступа: https://www.iprbookshop.ru. доступ неограниченный

#### **9. Методические указания для обучающихся по освоению дисциплины (модуля)**

Изучать дисциплину рекомендуется в соответствии с той последовательностью, которая обозначена в ее содержании. Для успешного освоения курса обучающиеся должны иметь первоначальные знания в области информатики.

На лекциях преподаватель озвучивает тему, знакомит с перечнем литературы по теме, обосновывает место и роль этой темы в данной дисциплине, раскрывает ее практическое значение. В ходе лекций студенту необходимо вести конспект, фиксируя основные понятия и проблемные вопросы.

Практические (семинарские) занятия по своему содержанию связаны с тематикой лекционных занятий. Начинать подготовку к занятию целесообразно с конспекта лекций. Задание на практическое (семинарское) занятие сообщается обучающимся до его проведения. На семинаре преподаватель организует обсуждение этой темы, выступая в качестве организатора, консультанта и эксперта учебно-познавательной деятельности обучающегося.

Изучение дисциплины (модуля) включает самостоятельную работу обучающегося.

Основными видами самостоятельной работы студентов с участием преподавателей являются:

• текущие консультации;

• коллоквиум как форма контроля освоения теоретического содержания дисциплин: (в часы консультаций, предусмотренные учебным планом);

• прием и разбор домашних заданий (в часы практических занятий);

• прием и защита лабораторных работ (во время проведения занятий);

• выполнение курсовых работ в рамках дисциплин (руководство, консультирование и защита курсовых работ в часы, предусмотренные учебным планом) и др.

Основными видами самостоятельной работы студентов без участия преподавателей являются:

• формирование и усвоение содержания конспекта лекций на базе рекомендованной лектором учебной литературы, включая информационные образовательные ресурсы (электронные учебники, электронные библиотеки и др.);

• самостоятельное изучение отдельных тем или вопросов по учебникам или учебным пособиям;

• написание рефератов, докладов;

• подготовка к семинарам и лабораторным работам;

• выполнение домашних заданий в виде решения отдельных задач, проведения типовых расчетов, расчетно-компьютерных и индивидуальных работ по отдельным разделам содержания дисциплин и др.

#### **10. Перечень информационных технологий, используемых при осуществлении образовательного процесса по дисциплине (модулю), включая перечень программного обеспечения**

В учебном процессе используется следующее программное обеспечение:

 $-7$ -Zip,

– MS Office,

– КонсультантПлюс: Версия Проф - информационная справочная система,

#### **11. Описание материально-технической базы, необходимой для осуществления образовательного процесса по дисциплине (модулю):**

В учебном процессе используется следующее оборудование:

– Помещения для самостоятельной работы, оснащенные компьютерной техникой с возможностью подключения к сети "Интернет" и обеспечением доступа в электронную информационно-образовательную среду вуза,

– Учебные аудитории для проведения: занятий лекционного типа, занятий семинарского типа, практических занятий, выполнения курсовых работ, групповых и индивидуальных консультаций, текущего контроля и промежуточной аттестации, укомплектованные специализированной мебелью и техническими средствами обучения,

– Компьютерный класс,

– Наборы демонстрационного оборудования и учебно-наглядных пособий